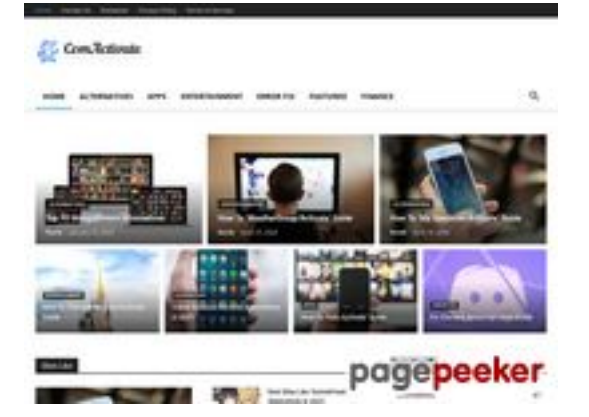

### **Evaluation du site comactivate.info**

Généré le 19 Juillet 2024 03:07

**Le score est de 39/100**

### **Optimisation du contenu**

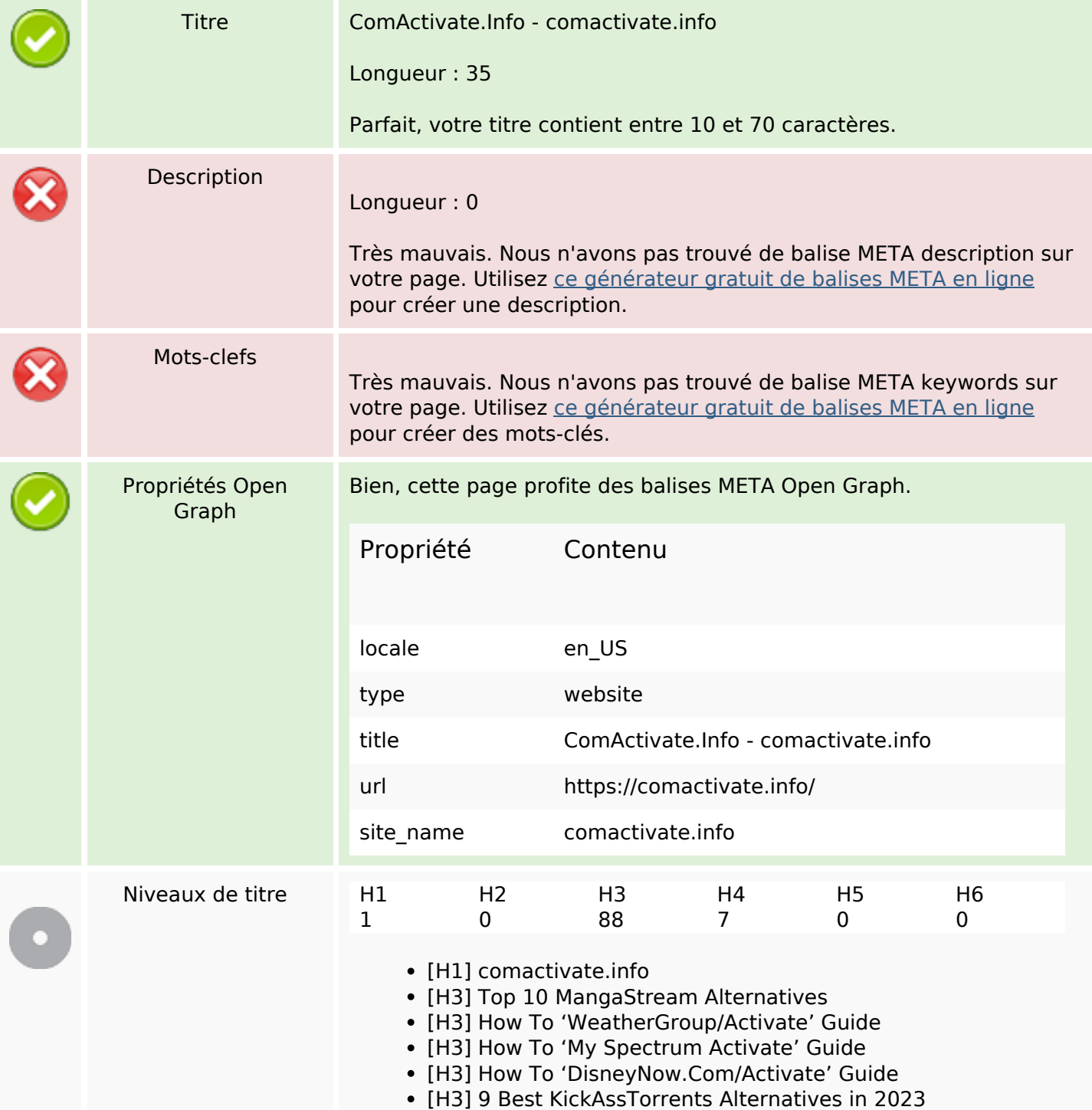

# **Optimisation du contenu**

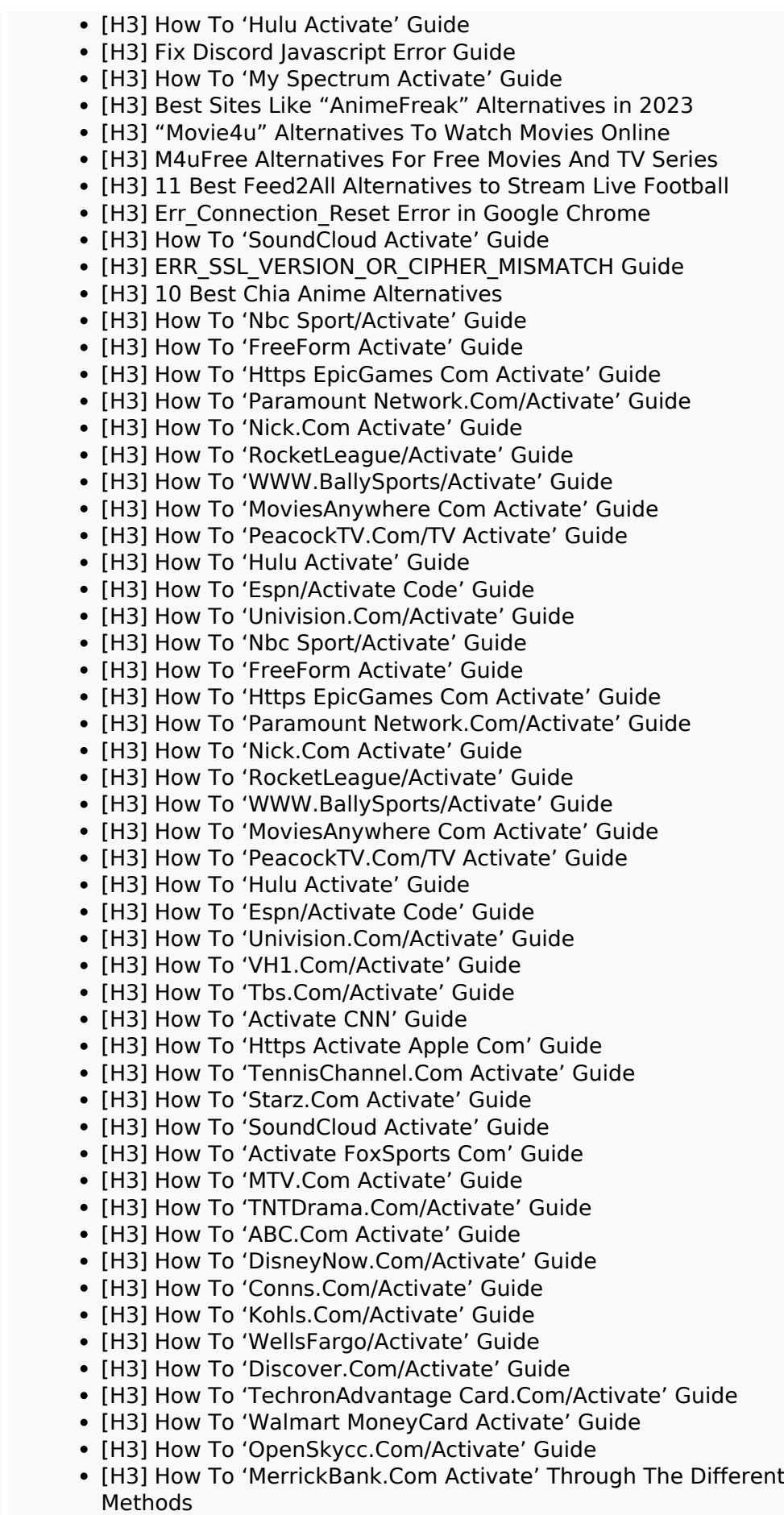

# **Optimisation du contenu**

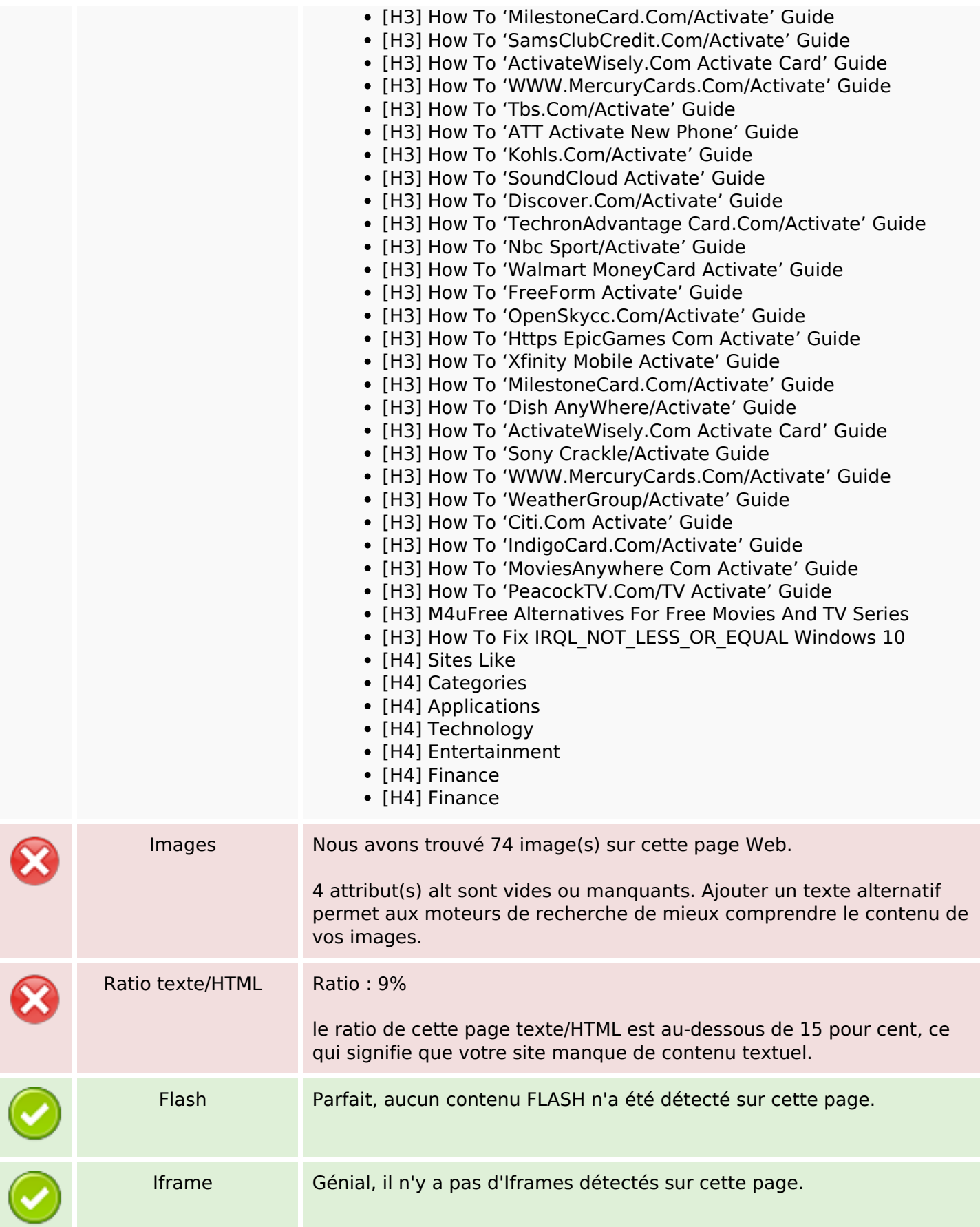

## **Liens**

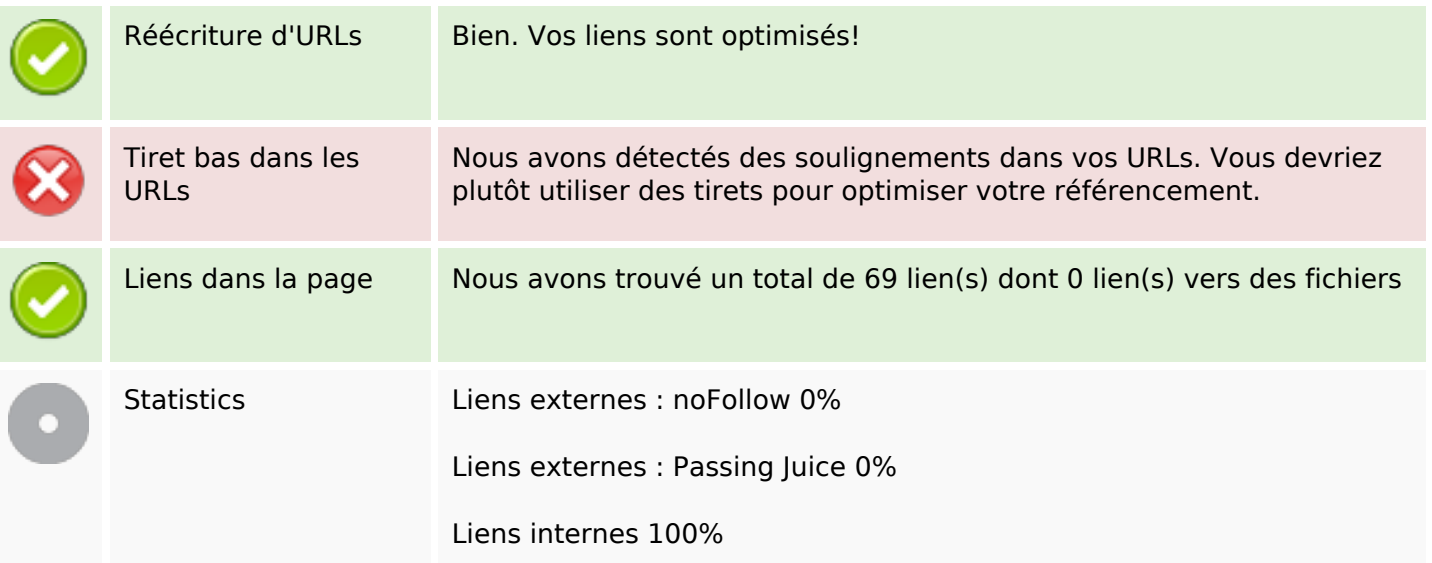

# **Liens dans la page**

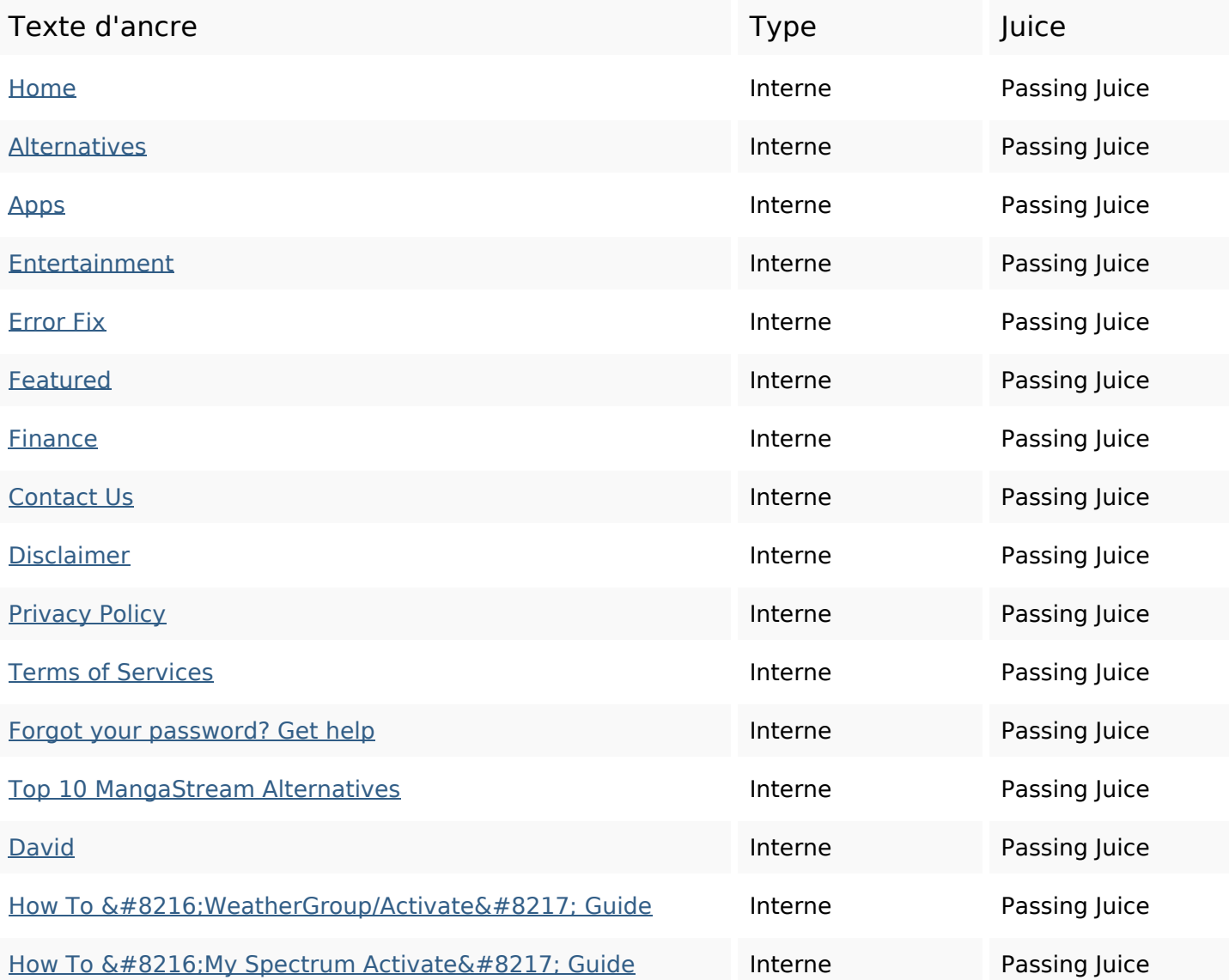

# **Liens dans la page**

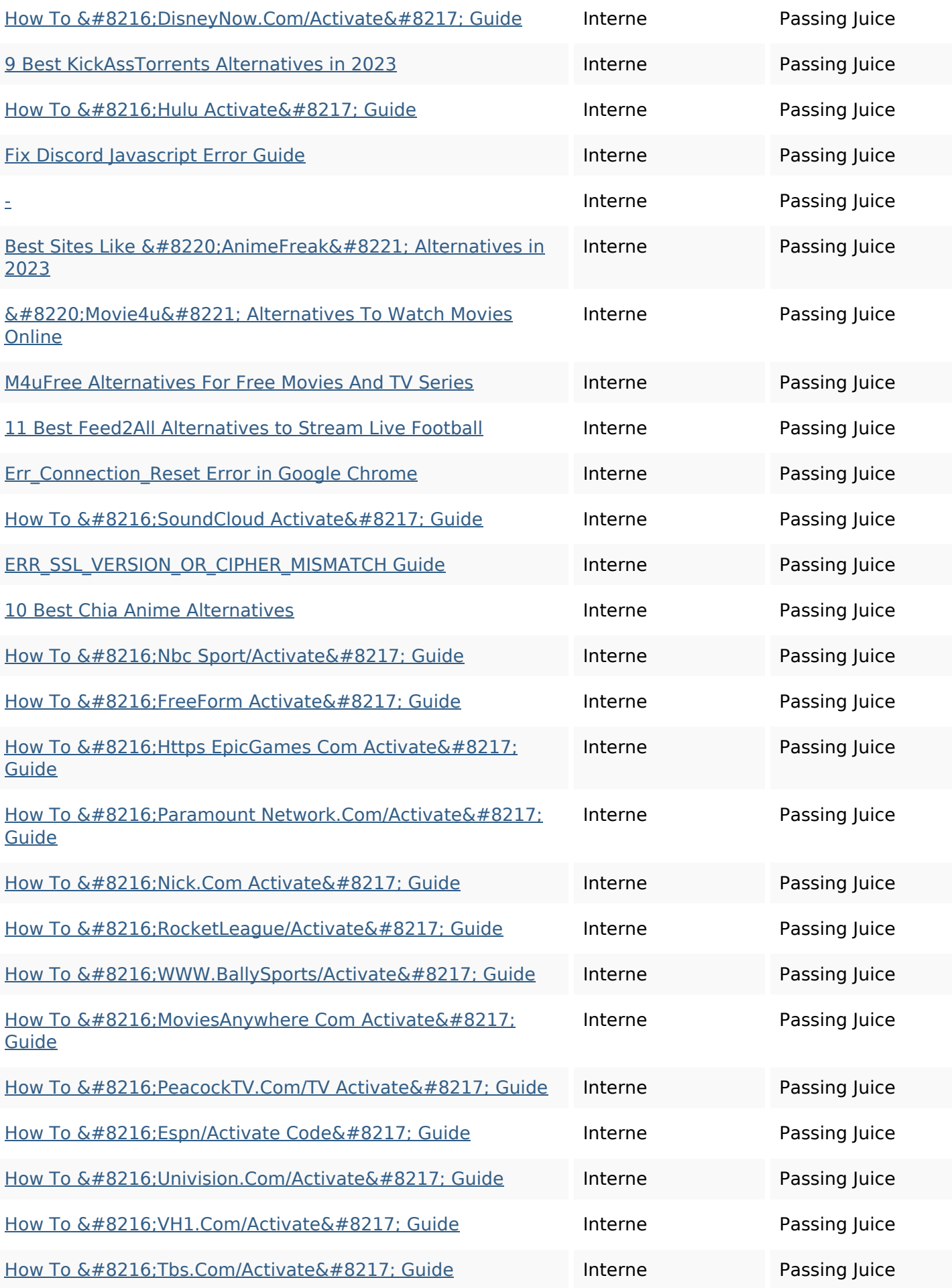

# **Liens dans la page**

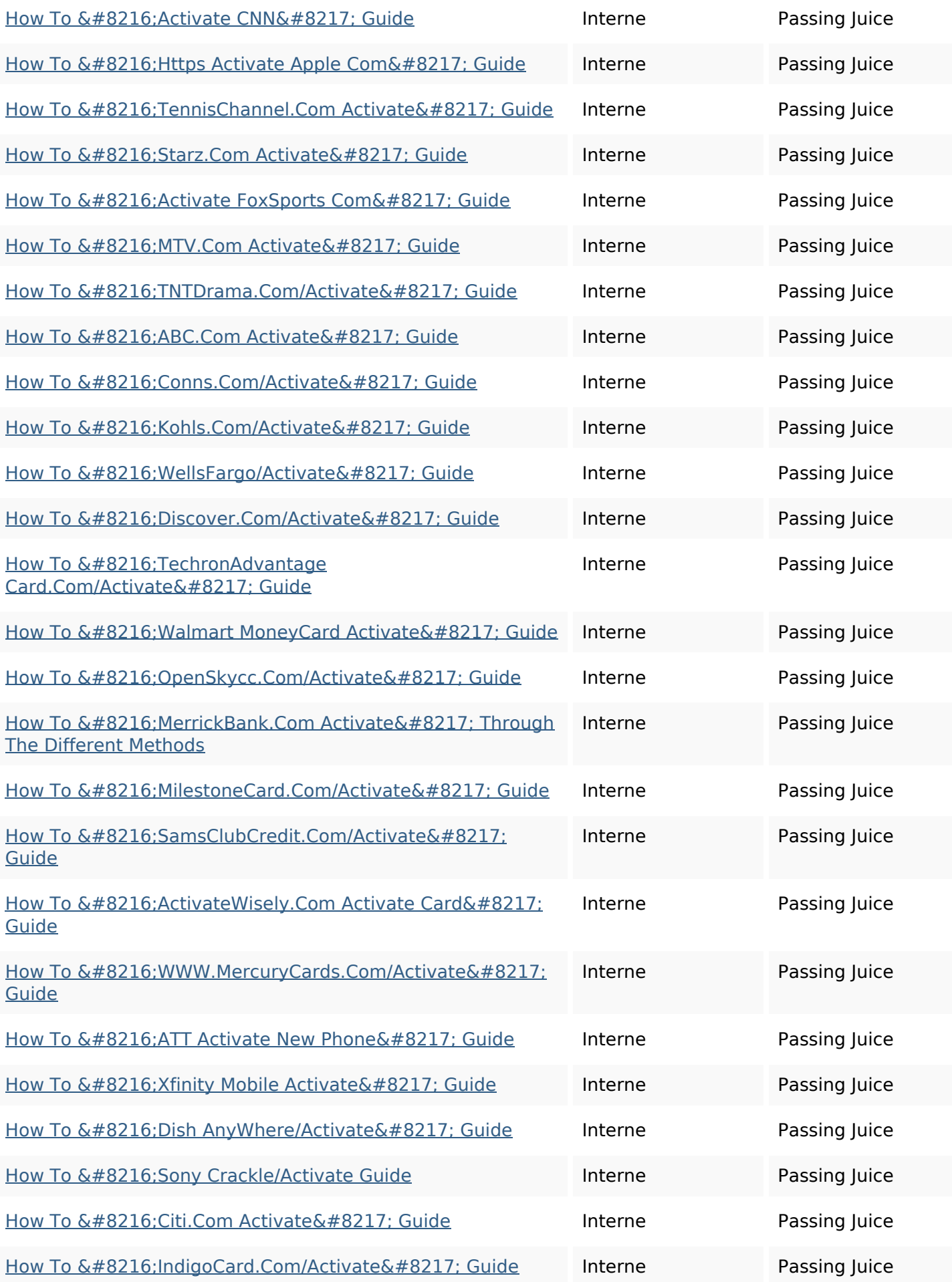

### **Liens dans la page**

How To Fix IRQL\_NOT\_LESS\_OR\_EQUAL Windows 10 Interne Passing Juice

#### **Mots-clefs**

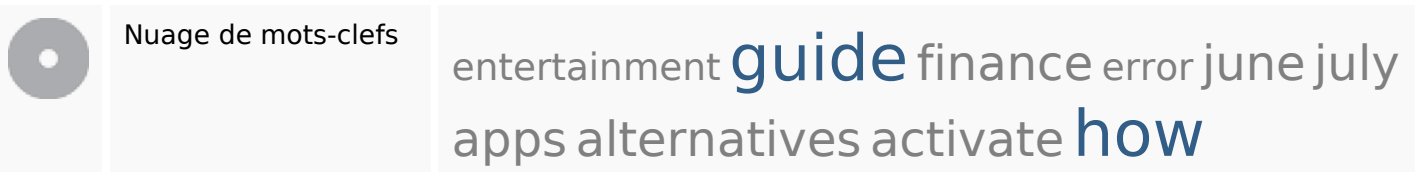

#### **Cohérence des mots-clefs**

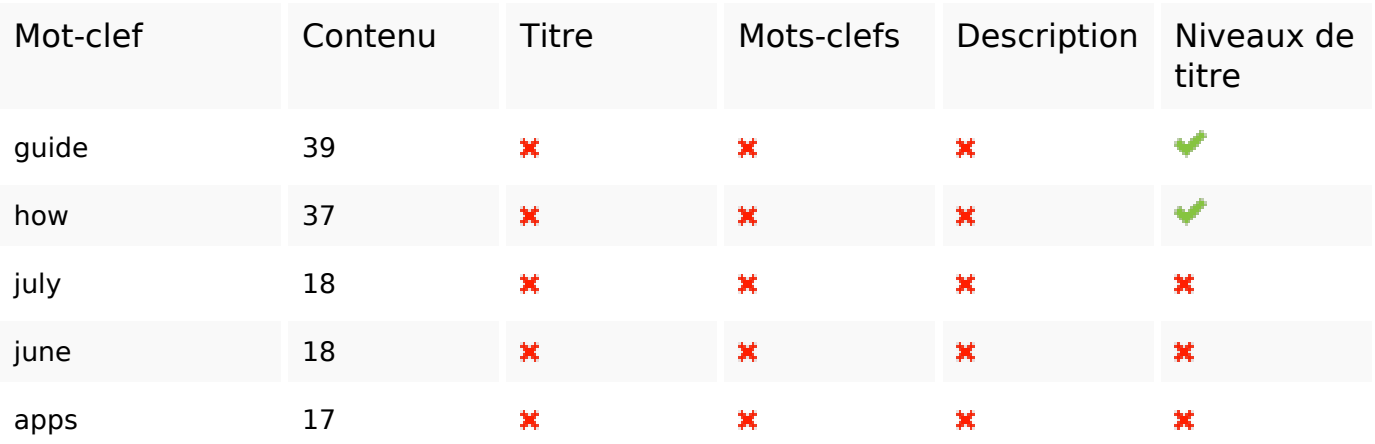

#### **Ergonomie**

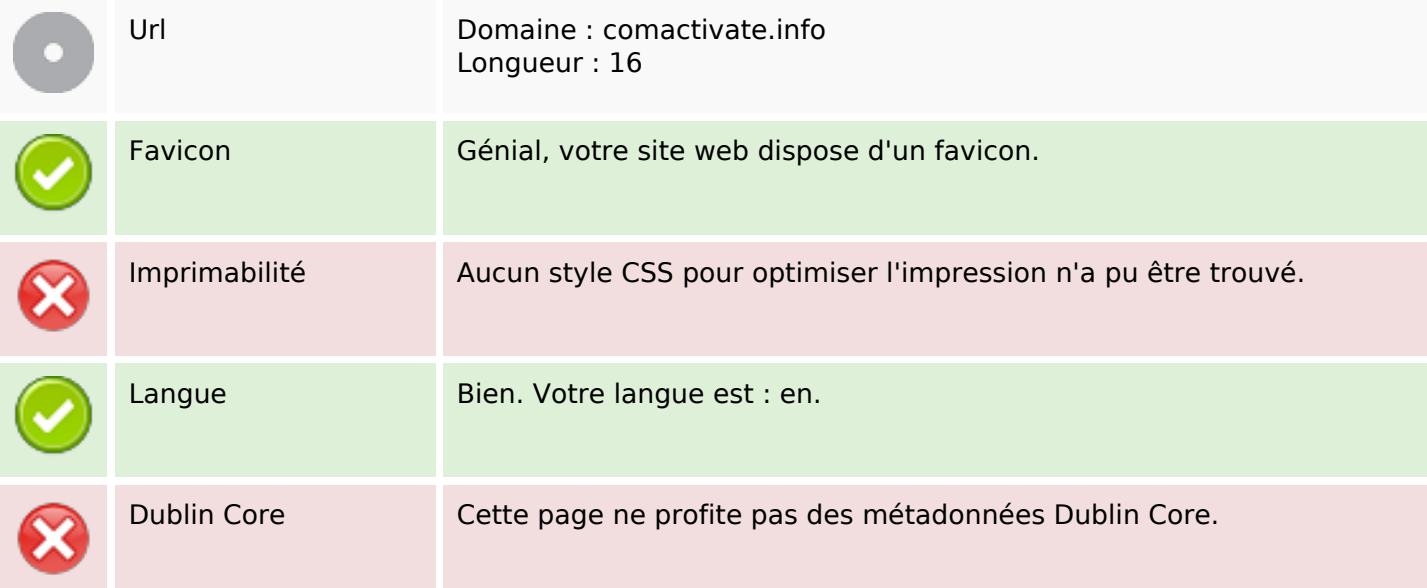

#### **Document**

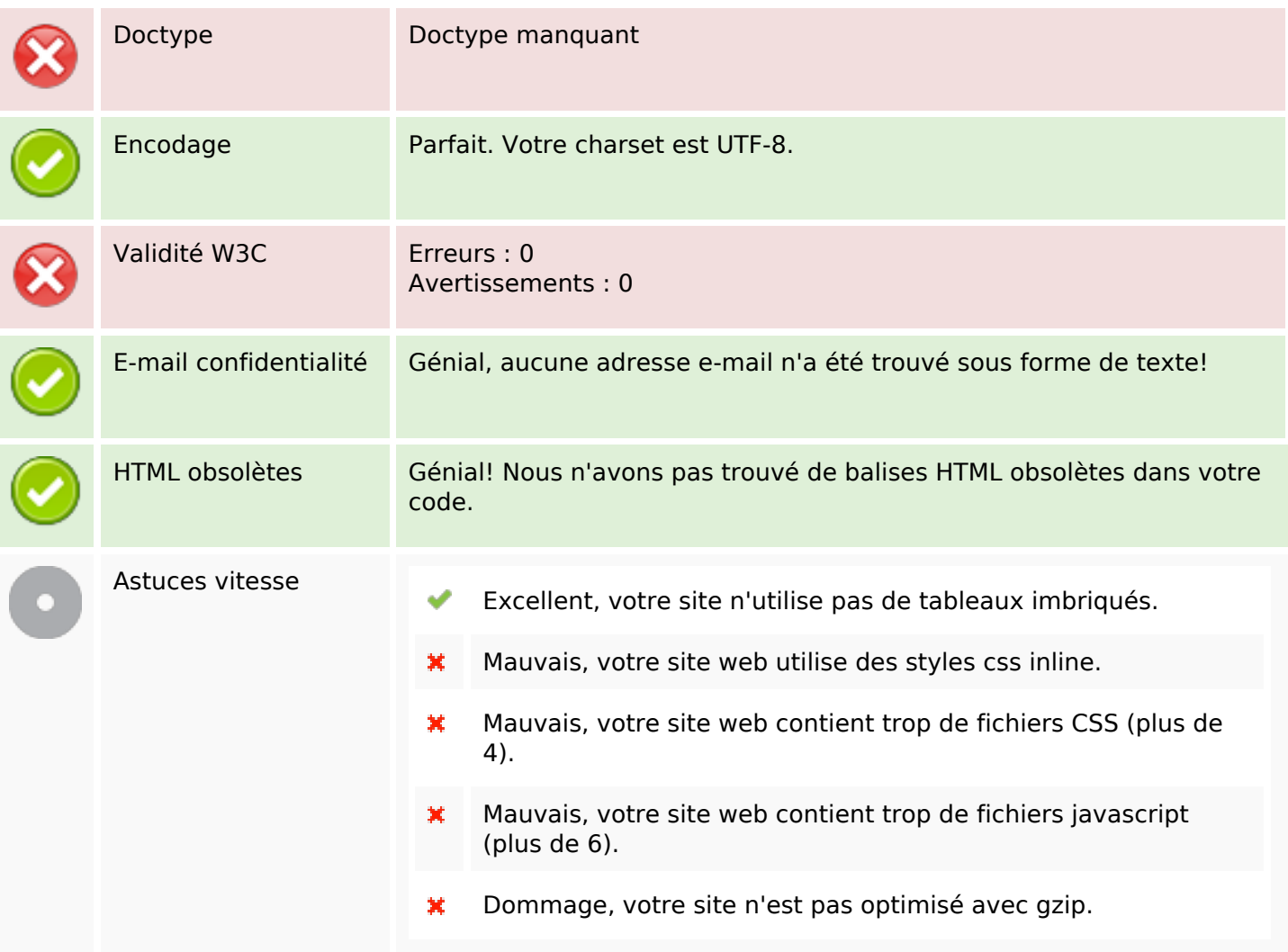

### **Mobile**

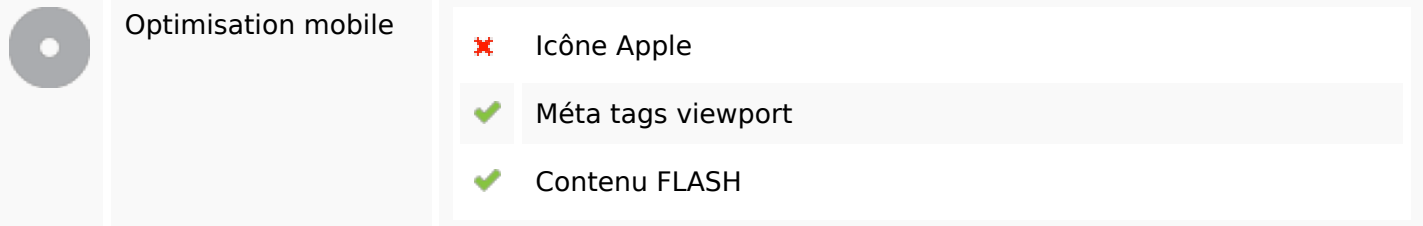

## **Optimisation**

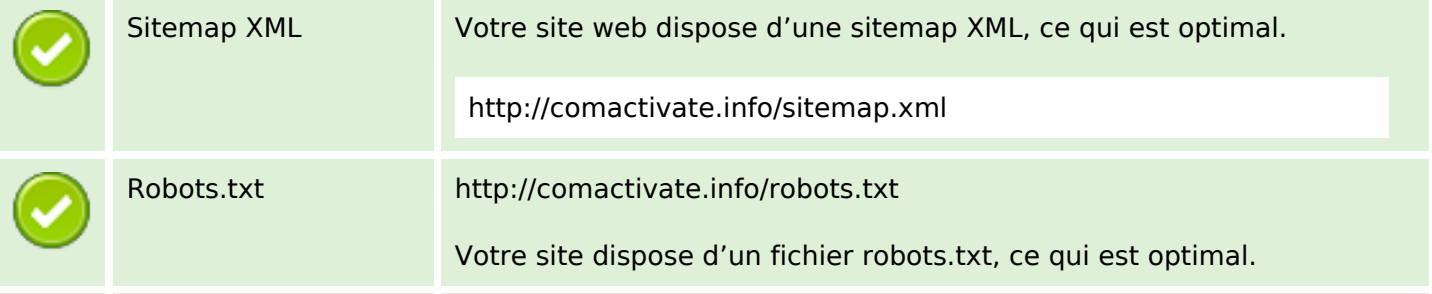

# **Optimisation**

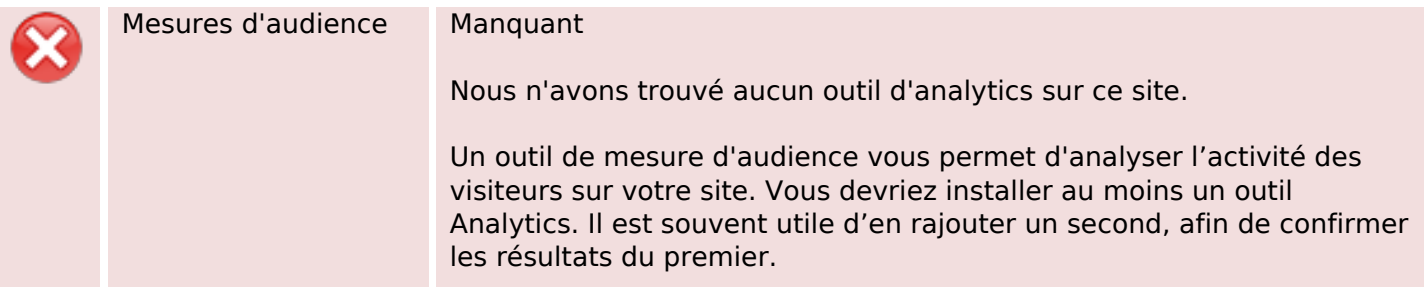